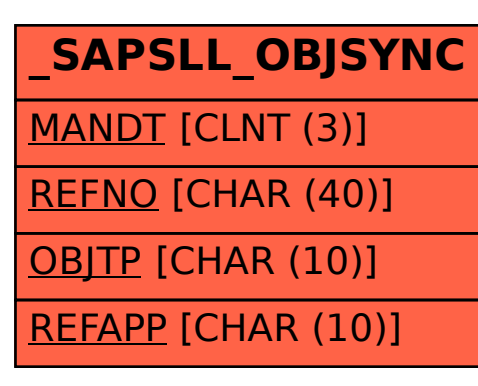

SAP ABAP table /SAPSLL/OBJSYNC {GTS: R/3 Feeder System: Index of Generated Documents}